# **Protokoll fört vid årsmöte i Hyresgästföreningen Östermalm 2022**

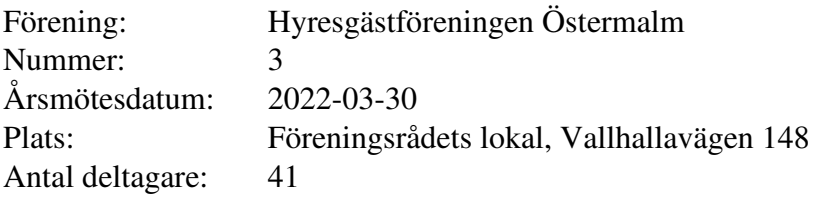

### **§ 1. Öppnande**

Föreningsordförande Mats Clauson hälsade välkommen och förklarade årsmötet för öppnat.

 Mats Clauson anmäler att rättelse gjorts av föregående års årsmötesprotokoll. Efter avstämning med mötesordförande och justeringspersoner har årsmötesdatum korrigerats till den 15 juni 2021. Rättelsen gjordes efter att protokollet justerats.

#### **§ 2. Fastställande av röstlängd**

Antalet röstberättigade medlemmar är 34.

#### **Årsmötet beslutade**

**att** fastställa röstlängden till 34 röstberättigade.

#### **§ 3. Beslut om kallelsen har skett korrekt**

Kallelse har skett per e-post den 25 februari samt varit annonserad i tidningarna Hyrespressen och Hem & Hyra i början av mars. Två påminnelser har skickats per e-post.

#### **Årsmötet beslutade**

**att** kallelse har skett korrekt.

#### **§ 4. Val av mötesordförande, mötessekreterare, justerare och rösträknare**

#### **a) Mötesordförande**

#### **Årsmötet beslutade**

**att** välja till Simon Safari mötesordförande.

#### **b) Mötessekreterare**

#### **Årsmötet beslutade**

**att** välja till Anna Johansson mötessekreterare.

# **c) Justerare och rösträknare**

#### **Årsmötet beslutade**

**att** välja Jonas Forchhammer och Gunnar Johanson till justerare och Cecilia Landmark till rösträknare.

#### **§ 5. Styrelsens berättelse för föregående år**

#### **a) Verksamhetsberättelse**

Mats Clauson redovisade Hyresgästföreningens verksamhetsberättelse för föregående år.

#### **Årsmötet beslutade**

**att** lägga verksamhetsberättelsen med godkännande till handlingarna.

#### **b) Ekonomisk berättelse**

Mats Clauson redovisade bokslutet för föregående år.

#### **Årsmötet beslutade**

**att** lägga den ekonomiska berättelsen med godkännande till handlingarna.

#### **§ 6. Revisorernas berättelse**

#### **Årsmötet beslutade**

**att** lägga revisorernas berättelse till handlingarna.

#### **§ 7. Fråga om ansvarsfrihet för styrelsen**

Revisorerna föreslår att styrelsen får ansvarsfrihet för föregående år.

#### **Årsmötet beslutade**

**att** ge styrelsen ansvarsfrihet för föregående år.

#### **§ 8. Beslut om arvoden**

Styrelsen föreslår oförändrade arvoden för styrelsen och revisorerna för 2022, vilket innebär 21 000 kronor att fördela inom styrelsen och 3 000 kronor till revisorerna att fördela inom sig.

#### **Årsmötet beslutade:**

**att** arvodet år 2021 ska utgöras av 21 000 kronor att fördela inom styrelsen, **att** arvodet 2021 ska utgöras av 3 000 kronor till revisorerna att fördelas inom sig.

#### **§ 9. Beslut om antalet ledamöter och ersättare i styrelsen**

Valberedningen föreslår att styrelsen ska bestå av ordförande och 4 ordinarie ledamöter.

#### **Årsmötet beslutade**

**att** styrelsen ska bestå av ordförande och 4 ordinarie ledamöter.

#### **§ 10. Val av ordförande, övriga ledamöter och ersättare i styrelsen**

#### **a) Ledamöter för två år**

Valberedningen föreslår Erik Löfgren och Mia Andersson till ledamöter för två år.

#### **Årsmötet beslutade**

**att** välja Erik Löfgren och Mia Andersson till ledamöter för två år.

#### **b) Ledamöter för ett år**

Inget val av ledamöter för ett år gjordes.

#### **c) Ersättare för ett år**

Inget val av ersättare för ett år gjordes.

#### **e) Anteckning om vilka som kvarstår från förra året**

#### **Årsmötet beslutade**

**att** det antecknas i protokollet att Mats Clauson (ordförande), Ylva Fernvall och Ingrid Forsberg valdes på två år vid förra årsmötet och kvarstår i styrelsen.

#### **§ 11. Val av revisorer och ersättare för dessa**

**a) Ordinarie revisorer för ett alternativt två år** 

#### **Årsmötet beslutade**

**att** välja regionens revisorer för två år.

#### **b) Revisorsersättare**

#### **Årsmötet beslutade**

**att** välja regionens revisorsersättare.

#### **§ 12. Val av ledamöter och ersättare till region Stockholms fullmäktige för ett år Årsmötet beslutade**

**att** välja Mats Clauson, Ylva Fernvall, Ingrid Forsberg, Erik Löfgren och Mia Andersson till ledamöter till region Stockholms fullmäktige för ett år,

**att** välja Roger de Robelin och Clarence Bohlin i nämnd ordning som ersättare till region Stockholms fullmäktige för ett år,

**att** punkten förklaras omedelbart justerad.

#### **§ 13. Val av ledamöter och ersättare för förhandlingsdelegationer i kommunägda bolag för ett år**

#### **a) Svenska Bostäder, 1 ordinarie och 1 ersättare för varje LH-område Årsmötet beslutade**

**att** välja Johan Nordling som ledamot och Isa Turan som ersättare till förhandlingsdelegationen för ett år.

#### **b) Stockholmshem, 1 ordinarie och 1 ersättare för varje LH-område Årsmötet beslutade**

 **att** välja Veronica Wilbacher som ledamot till förhandlingsdelegationen för ett år.

#### **c) Familjebostäder, 1 ordinarie och 1 ersättare för varje LH-område**

Årsmötet gjorde inga val till förhandlingsdelegationen för Familjebostäder.

#### **d) Stadsholmen, 1 ordinarie och 1 ersättare för varje LH-område**

Årsmötet gjorde inga val till förhandlingsdelegationen för Stadsholmen.

#### **e) Micasa, 1 ordinarie och 1 ersättare för varje LH-område**

Årsmötet gjorde inga val till förhandlingsdelegationen för Micasa.

#### **f) Delegation till föreningsstyrelsen att utse ytterligare förhandlingsdelegater under året**

#### **Årsmötet beslutade**

**att** delegera till föreningsstyrelsen att utse ytterligare ledamöter under året.

#### **§ 14. Val av förhandlingsdelegation för privatägda fastigheter för Stockholms stad**

#### **a) 2 ledamöter för ett år**

#### **Årsmötet beslutade**

**att** välja Mats Clauson och Mia Andersson till ledamöter för ett år.

#### **b) 2 ersättare för ett år**

#### **Årsmötet beslutade**

 **att** välja Roger de Robelin och Erik Löfgren, i nämnd ordning, till ledamöter för ett år.

#### **§ 15. Val av förhandlingsråd för privatägda fastigheter**

#### **a) Beslut om antal ledamöter**

#### **Årsmötet beslutade**

 **att** förhandlingsrådet ska bestå av 4 ledamöter **att** delegera till föreningsstyrelsen att utse ytterligare ledamöter under året.

#### **b) Val av ledamöter**

#### **Årsmötet beslutade**

**att** välja Mats Clauson, Mia Andersson, Roger de Robelin och Erik Löfgren till ledamöter i förhandlingsrådet för ett år. Mats Clauson valdes som sammankallande.

#### **c) Val av ledamöter till förhandlingsrådets arbetsutskott, varav en från föreningsstyrelsen**

#### **Årsmötet beslutade**

**att** välja Mats Clauson, Mia Andersson och Roger de Robelin i förhandlingsrådets arbetsutskott för ett år,

#### **d) Delegation till föreningsstyrelsen att utse ytterligare förhandlingsdelegater under året**

#### **Årsmötet beslutade**

**att** delegera till föreningsstyrelsen att utse ytterligare ledamöter under året.

#### **§ 16. Val av husombud**

#### **Årsmötet beslutade**

**att** välja husombud enligt valberedningens förslag,

**att** delegera till föreningsstyrelsen att utse ytterligare husombud under året.

#### **§ 17. Val av valberedning**

#### **Årsmötet beslutade**

**att** välja Jonas Forchhammer till valberedning för ett år.

#### **§ 17. Motioner samt förslag från styrelsen**

## **a) Uttalande: Hyresgästföreningens krav inför valet: trygga bostäder för alla! Årsmötet beslutade**

**att** ställa sig bakom uttalandet.

#### **b) Information om verksamhetsplan och budget för 2022**

Mats Clauson informerar om verksamhetsplan och budget som föreningsstyrelsen fastställt för 2022.

#### **c) Förtjänsttecken**

Mats Clauson presenterade de förtroendevalda som får förtjänsttecken i år.

#### **§ 18. Avslutande**

Mötesordförande Simon Safari tackade för visad uppmärksamhet och förklarade mötet avslutat.

Vid protokollet

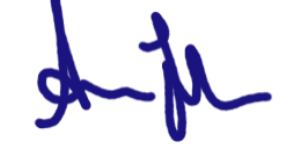

Anna Johansson Simon Safari

Justeras

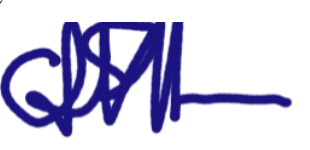

**Jonas Forchhammer** Gunnar Johanson justerare iusterare iusterare iusterare iusterare iusterare iusterare iusterare iusterare iusterare iusterare i

mötessekreterare mötesordförande

Iri

# **Bilaga 1**

# **Närvarolista**

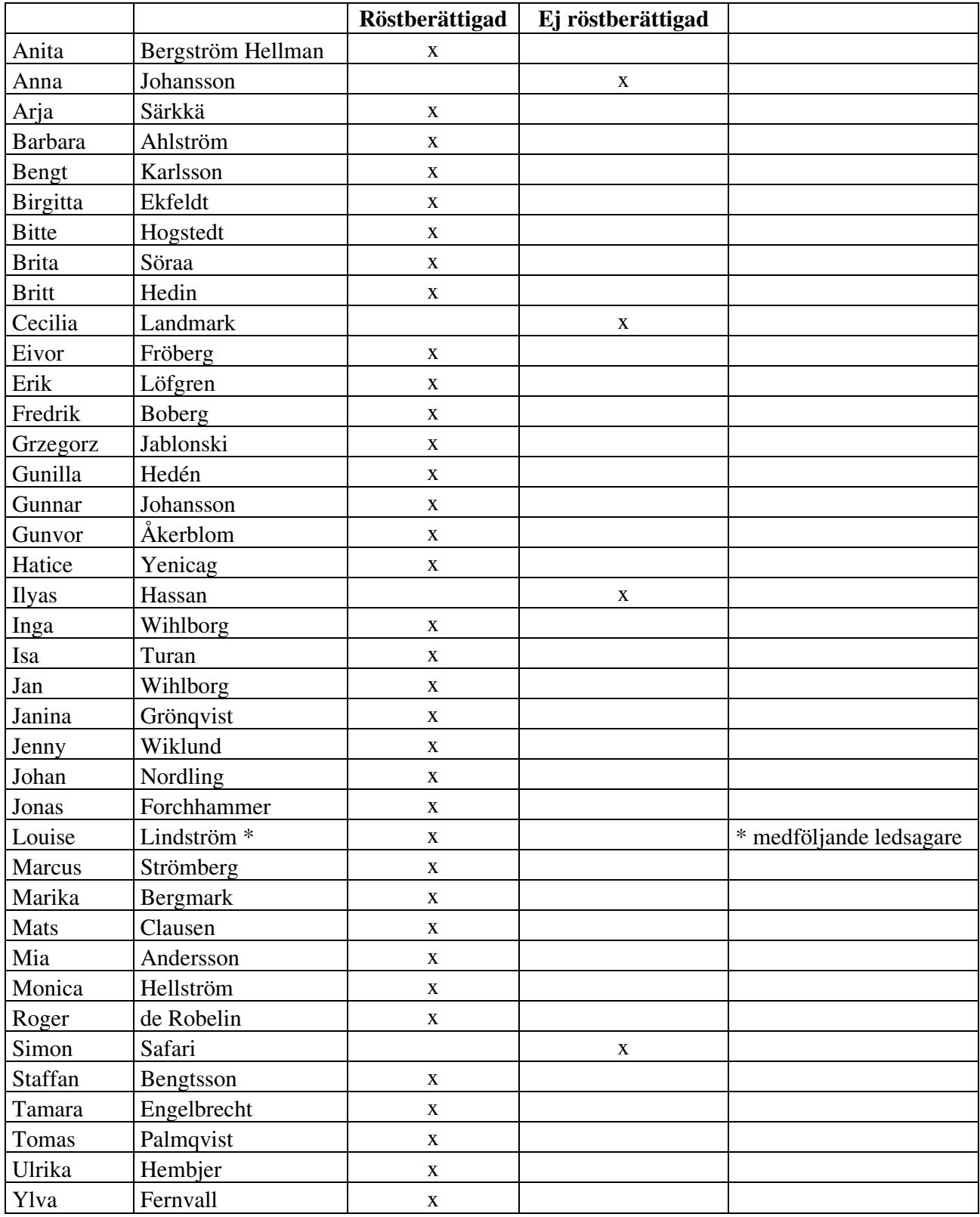

## **Bilaga 2**

#### **Valberedningens förslag på husombud**  Anette Nilsson

Ann-Charlotte Östlund Annika Eva Maria Bowallius Birgitta Svanberg Clarence Bohlin Eva Möllers Gunilla Rosén Gunvor Åkerblom Göran Hallin Helena Nordell Heléne Lindgren Inge Johannesson Ingrid Forsberg Jenny Wiklund Jill Stenqvist Joelle Gabryjonczyk Johan Nordling Johan Sjöholm Jolanta Borg Jonas Forchhammer Karin Johansson Kenneth Karlsson Kent Gramer Lena Jansson Lennart Brodin Lennart Hansson Marcus Strömberg Margareta Backlund Sjöblom Marja-Tertuu Witt Märit Westerdahl Nils Gudmundson Ove Rosenlund Paul Murcia Renee Hirschfeld Roger De Robelin Sofia Beckman Staffan Litmo Stig Westman Sven Radhe Thomas Dahlén Tobias Eklund Ylva Fernvall Ylva Schöldsten

# Verifikat

Transaktion 09222115557466690457

# Dokument

Protokoll Hyresgästföreningen Östermalms årsmöte 2022 Huvuddokument 7 sidor Startades 2022-04-06 15:19:39 CEST (+0200) av peter ohlsson (po) Färdigställt 2022-04-07 09:31:17 CEST (+0200)

# Initierare

peter ohlsson (po)

Hyresgästföreningen Org. nr 802001-5106 peter.ohlsson@hyresgastforeningen.se +460767980756

# Signerande parter

Simon Safari (SS) simon.safari@hyresgastforeningen.se Signerade 2022-04-07 09:31:17 CEST (+0200) Gunnar Johansson (GJ) gunnar.johanson117@gmail.com Signerade 2022-04-06 16:01:01 CEST (+0200) Jonas Forchhammer (JF) jonas.forchhammer@gmail.com Signerade 2022-04-07 08:35:14 CEST (+0200) Anna Johansson (AJ) anna.johansson2@hyresgastforeningen.se Signerade 2022-04-06 15:26:31 CEST (+0200)

Detta verifikat är utfärdat av Scrive. Information i kursiv stil är säkert verifierad av Scrive. Se de dolda bilagorna för mer information/bevis om detta dokument. Använd en PDF-läsare som t ex Adobe Reader som kan visa dolda bilagor för att se bilagorna. Observera att om dokumentet skrivs ut kan inte integriteten i papperskopian bevisas enligt nedan och att en vanlig papperutskrift saknar innehållet i de dolda bilagorna. Den digitala signaturen (elektroniska förseglingen) säkerställer att integriteten av detta dokument, inklusive de dolda bilagorna, kan bevisas matematiskt och oberoende av Scrive. För er bekvämlighet tillhandahåller Scrive även en tjänst för att kontrollera dokumentets integritet automatiskt

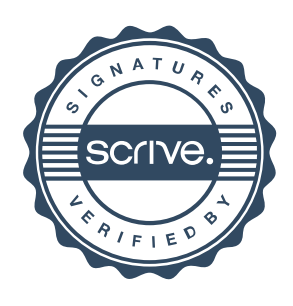

# Verifikat

Transaktion 09222115557466690457

på: https://scrive.com/verify

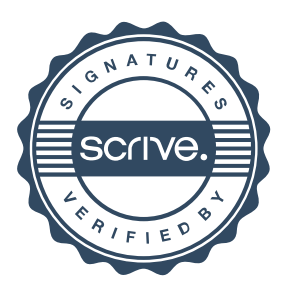